## **Registers**

All processors have small memory banks located on the processor itself. These are for high speed data transfer. The processor loads a value from the RAM onto the high-speed data location, manipulates it, and then puts it back in its place in the RAM.

These small, high speed data locations are called registers. They have letter names to distinguish them. Right now, we will learn a few of the most commonly used registers: a, b, c, d, e, h, and l.

a b c d e h l

On the z80 they are 1 byte long (8 bits, 8 1's and 0's); however, they can be put into pairs (bc, de, and hl) so that then they can hold two bytes, or a word. These registers are called Register Pairs because it is two registers put together. They can only be grouped into bc, de, or hl. Bh and da don't exist.

a f b c de h l

The a register is called the Accumulator because it is used the most, just as hl is called the Address Register Pair because it is used for referencing memory addresses mostly.

Putting parenthesis around a registered pair signifies that you are talking about the byte at the *address* held by the register pair.

## Conditionals

Zero (Z, NZ) a subtraction resulted in a zero, a decrement ended up being zero, or there was zero difference between the two values compared.

Carry (C, NC) arg1 > a Carry is set, arg1 <= a Carry is not set, the carry flag tells us the resultant value was too big to be stored in the register.

Parity (PO, PE) byte has even number PE "even parity", odd number of 1 digits "odd parity" PO, Parity Overflow = 1 when even parity, 0 = odd parity.

Sign (P/M)  $P = not sign$ , M = sign (the number/result is negative)

Here are some general rules on using CP

Unsigned

If  $A == N$ , then Z flag is set. If A != N, then Z flag is not set If  $A < N$ , then C flag is set. If  $A \geq N$ , then C flag is not set

Signed

If  $A == N$ , then Z flag is set. If  $A$  != N, then Z flag is not set If A < N, then S and P/V are different. if  $A \geq N$ , then S and P/V are the same.

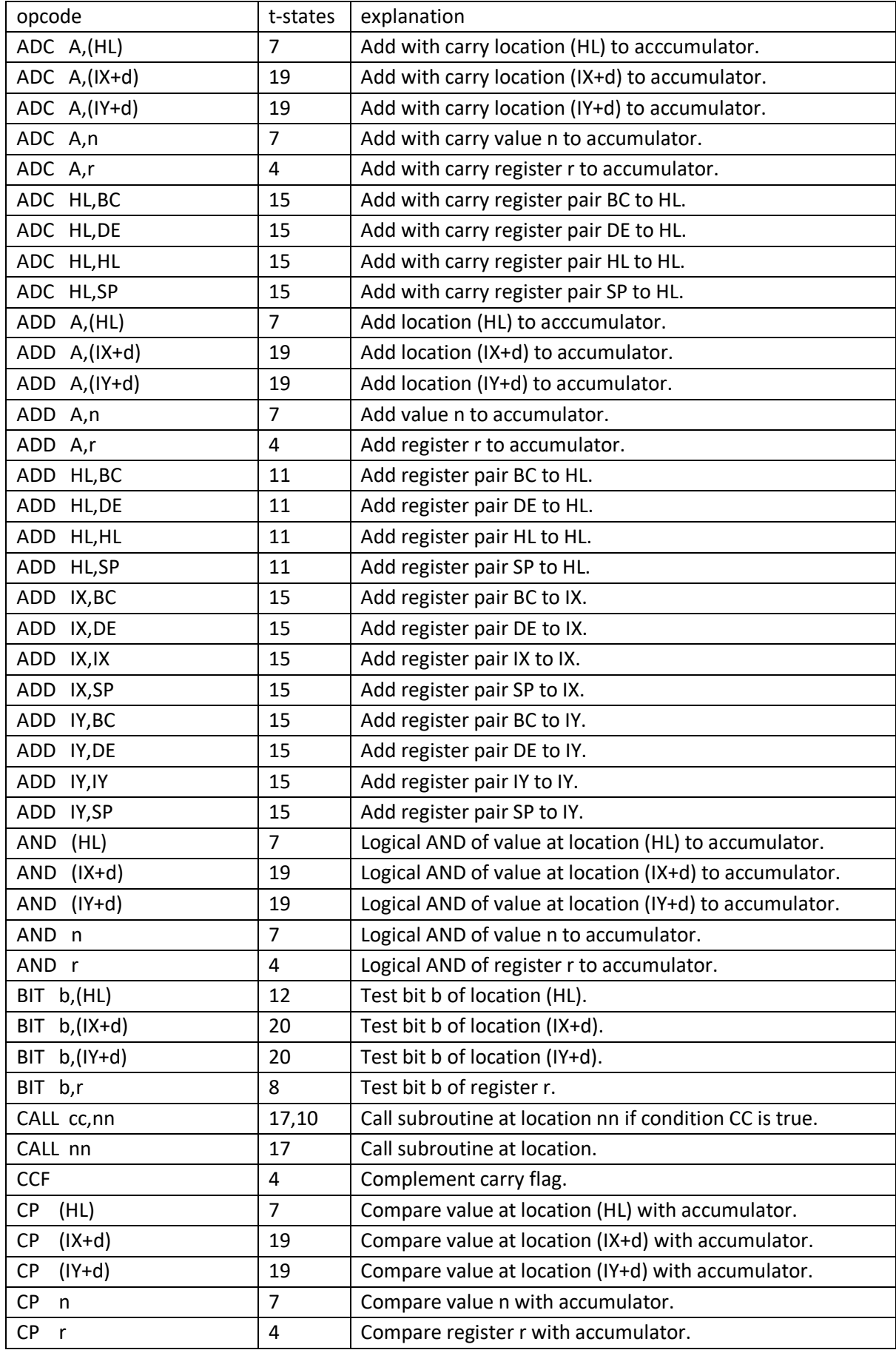

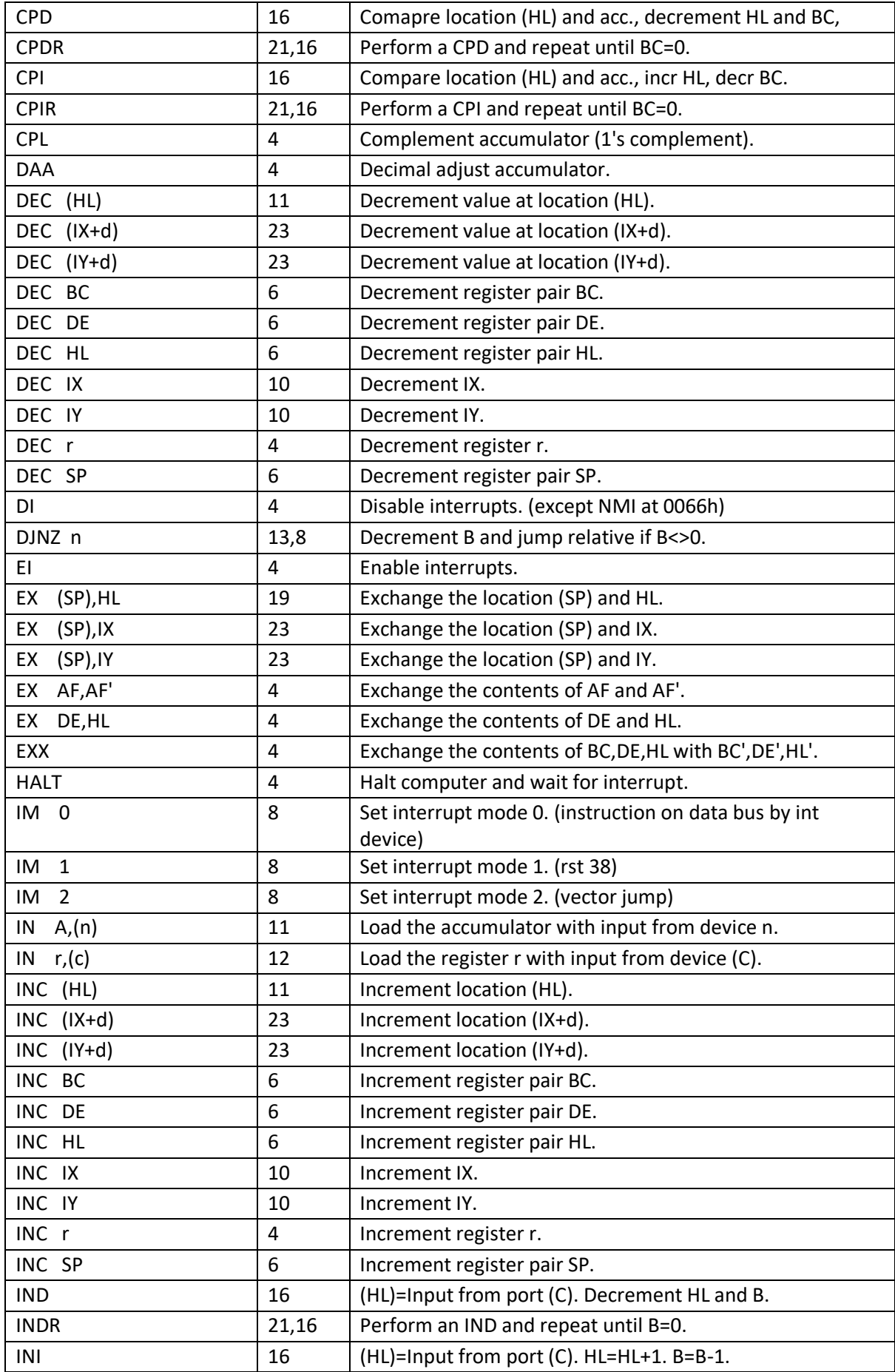

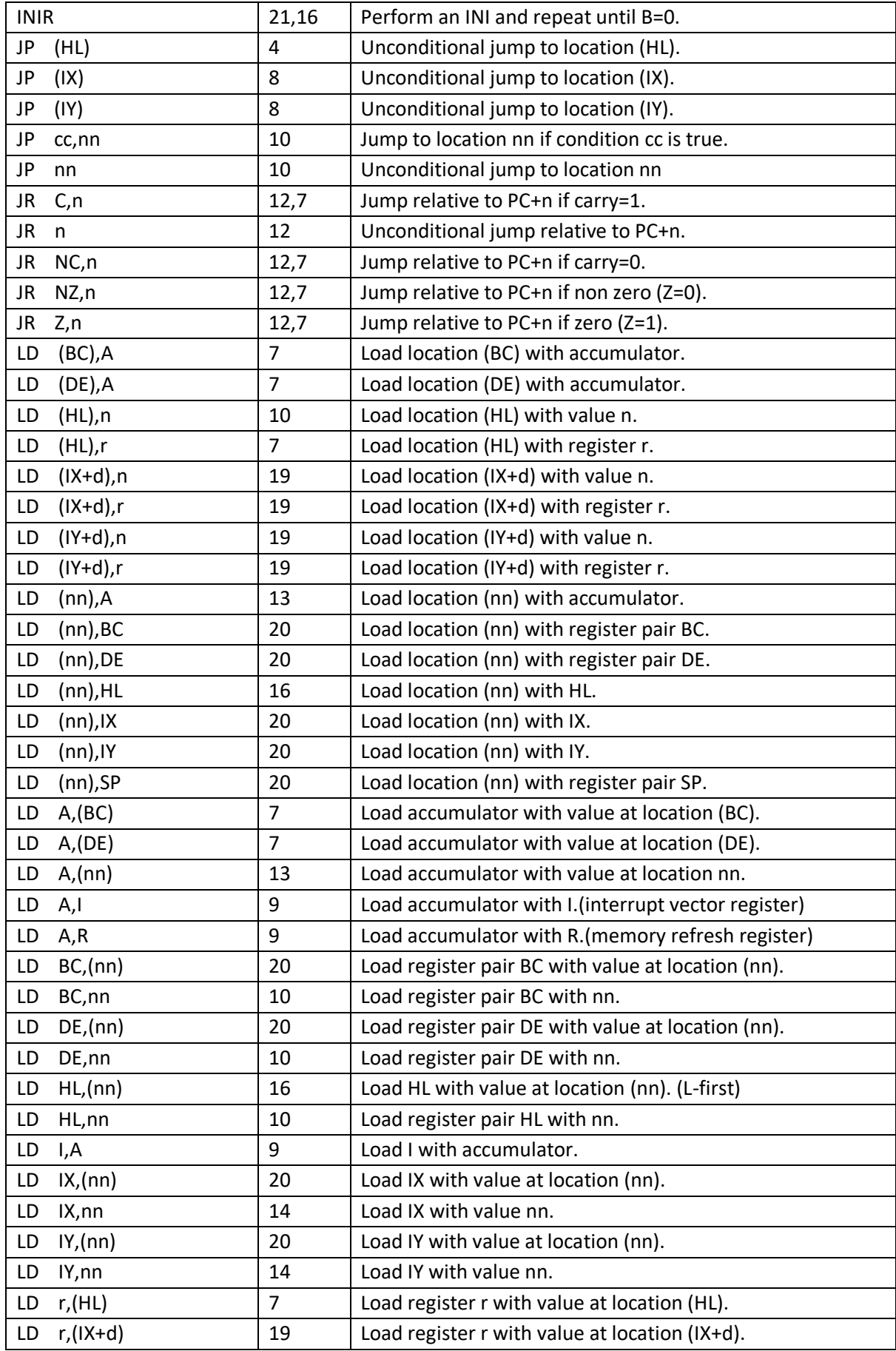

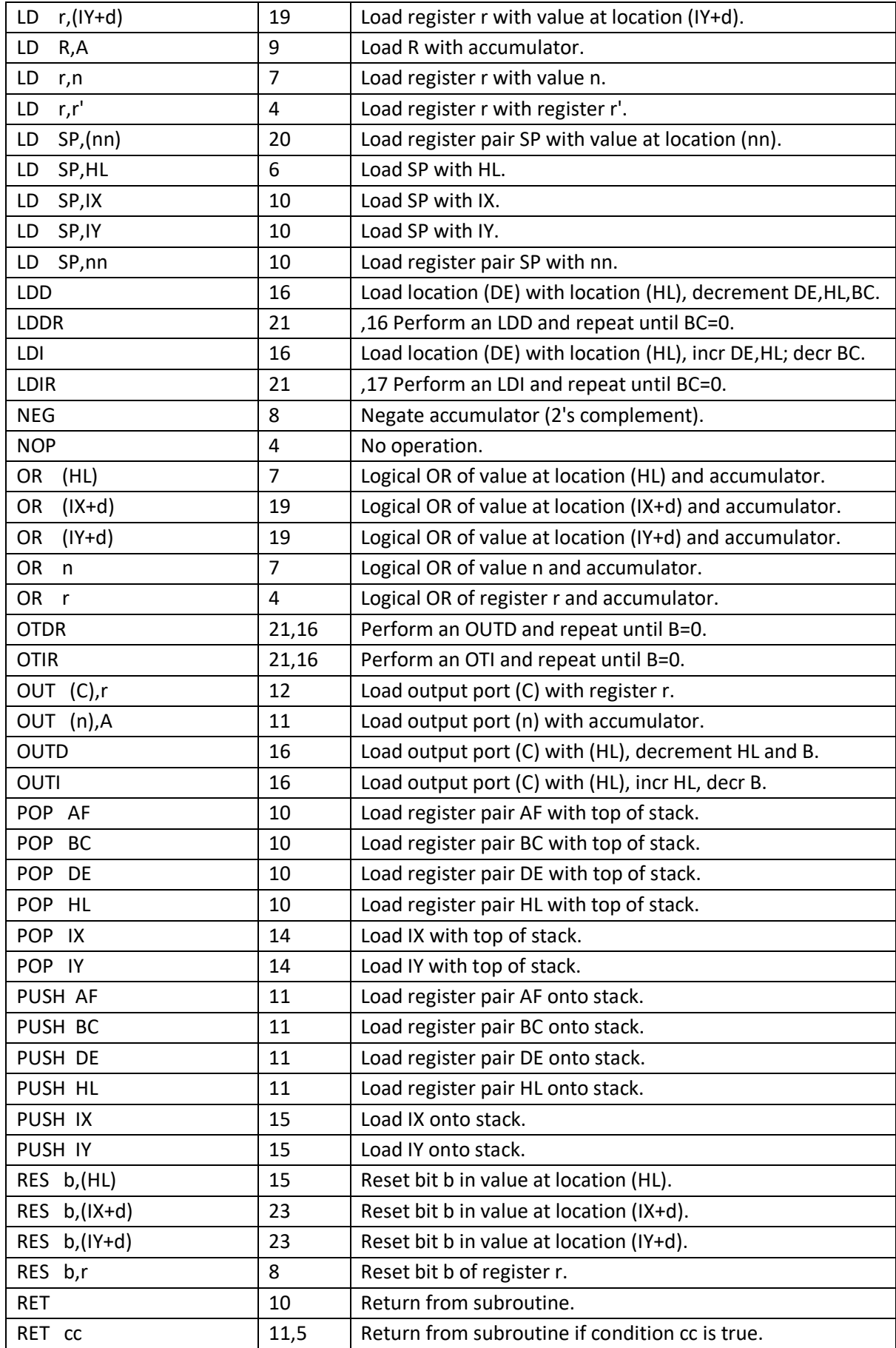

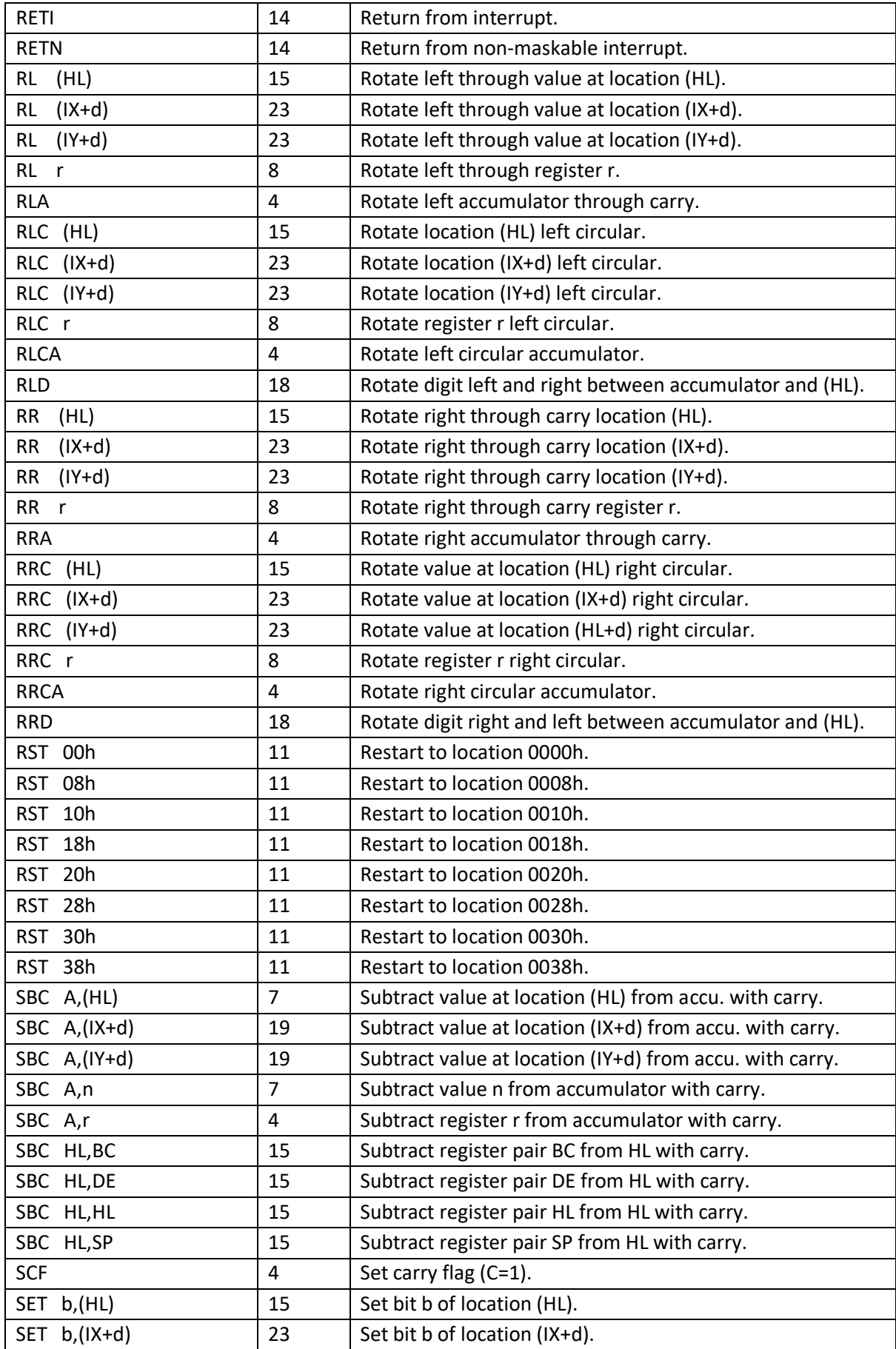

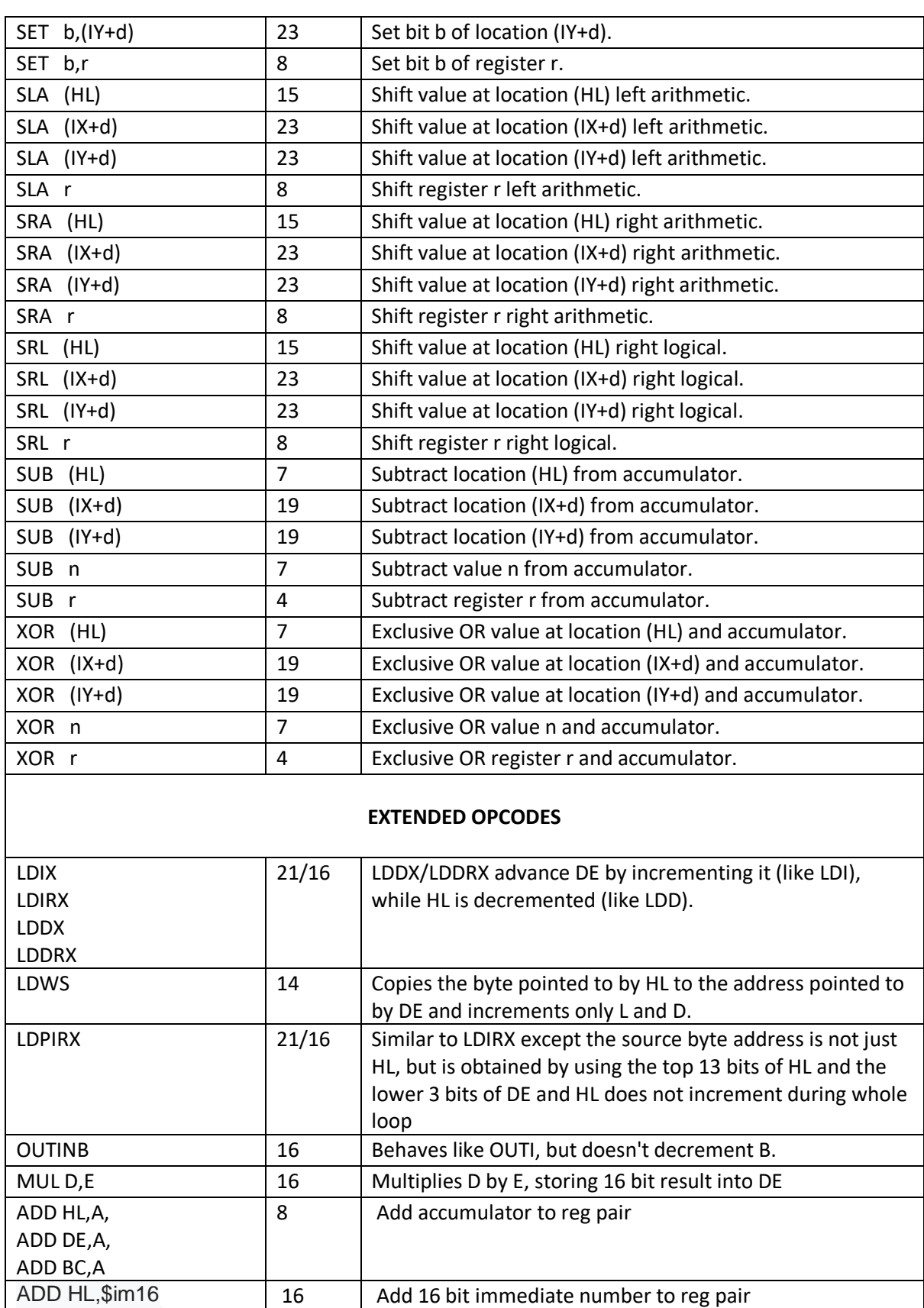

SWAPNIB 8 SWAPNIB 8 Swaps the high and low nibbles of the accumulator. MIRROR A 8 Mirrors (reverses the order) of bits in the accumulator.

ADD DE,\$im16 ADD BC,\$im16

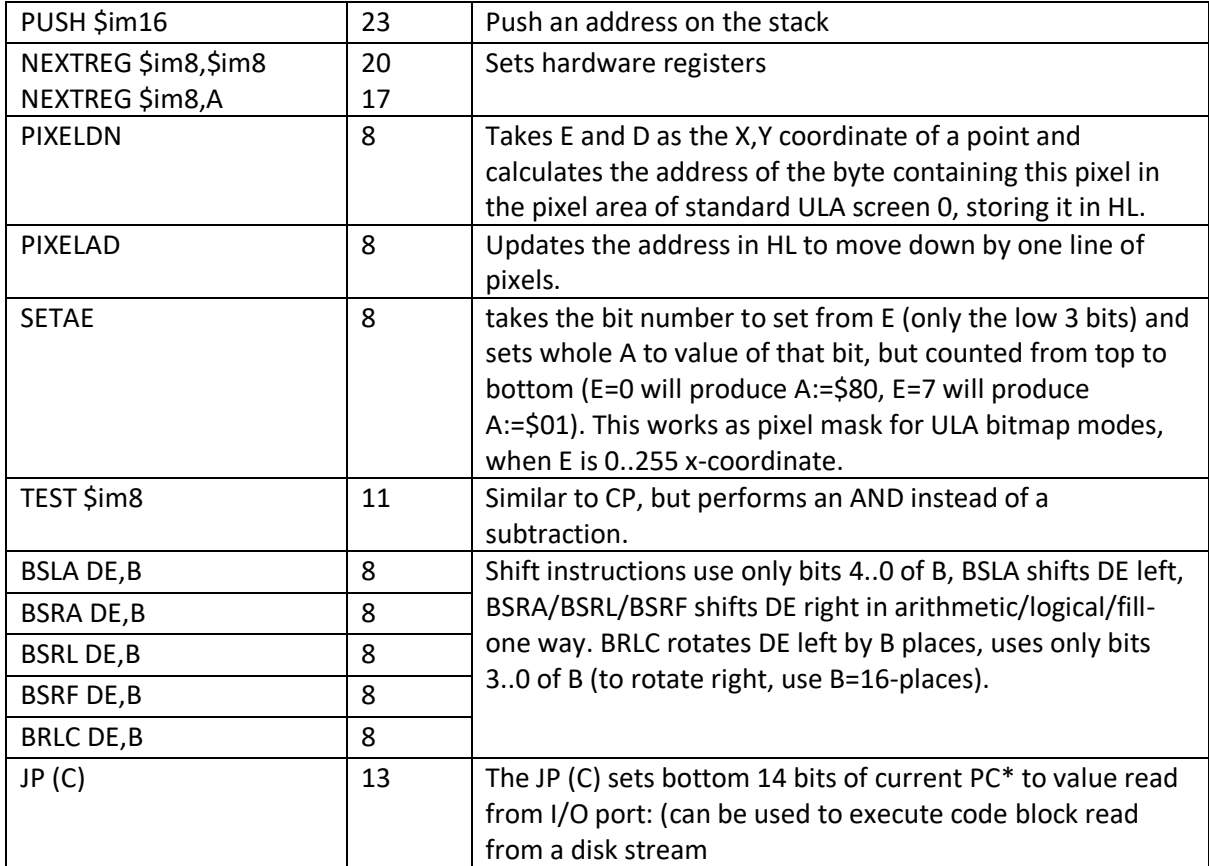

The ULA behaves exactly like on the original machines. It generates its display from memory located in 16K banks 5 and 7.

The 48K Spectrum gathers pixel information from address 0x4000 and attribute information from address 0x5800.

On 128K Spectrums this is 16K bank 5. Pixel information comes from offset 0 in bank 5 and attribute data from offset 0x1800 in bank 5. (The memory map is ROM, BANK 5, BANK 2, BANK 0 when machine code programs start; the 128K allows the top 16K to hold different memory banks).

The 128K Spectrums also introduced a second display file like the original at offset 0 in bank 7. You can tell the ula to read its display data from bank 5 or bank 7 by setting an appropriate bit in i/o port 0x7ffd. The display format is the same with pixel information coming from offset 0 in bank 7 and attribute information coming from offset 0x1800 in bank 7. With the port 0x7ffd mapping ability you can put bank 5 or bank 7 in the top 16K. If you put bank 5 up there you could read the normal display in two places: - at 0x4000 and at 0xc000.

The Spectrum Next adds a new layer to this because it can place any memory bank anyplace in the 64K in 8K units. You could place the ULA's bank 5 in the bottom 16K by writing 10 to mmu0 and 11 to mmu1 (page numbers are doubled because they refer to 8K pages and not 16K banks). Likewise, you could place bank 7 down there by writing 14 to mm0 and 15 to mmu1. Or you could make either of the display files appear anyplace else or even more than once in the memory map.

You can completely remove the ula display from the 64K space and have ram instead -- this is needed by cpm for example. It's not necessary to be this flexible for the ula -- it's just a side effect of the banking mechanism just like it's a side effect that bank 5 can appear at 0x4000 and 0xc000 at the same time in the 128K's banking.

The ula is one display layer. The tilemap and layer 2 are some other display layers. They stack on top of each other when pixels are generated and the display order (what's on top of what) comes from the nextreg. Unfortunately, the number of layer orderings did not grow with the capabilities of the machine so the ula and tilemap are coupled in that they must be adjacent to each other, one of them on top of the other except for an exception made for sprites which is documented in the nextreg that controls orderings. Hopefully some of this will be unwound in future hw updates.